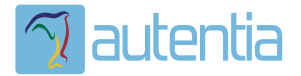

# ¿**Qué ofrece** Autentia Real Business Solutions S.L?

Somos su empresa de **Soporte a Desarrollo Informático**. Ese apoyo que siempre quiso tener...

**1. Desarrollo de componentes y proyectos a medida**

**2. Auditoría de código y recomendaciones de mejora**

**3. Arranque de proyectos basados en nuevas tecnologías**

- **1. Definición de frameworks corporativos.**
- **2. Transferencia de conocimiento de nuevas arquitecturas.**
- **3. Soporte al arranque de proyectos.**
- **4. Auditoría preventiva periódica de calidad.**
- **5. Revisión previa a la certificación de proyectos.**
- **6. Extensión de capacidad de equipos de calidad.**
- **7. Identificación de problemas en producción.**

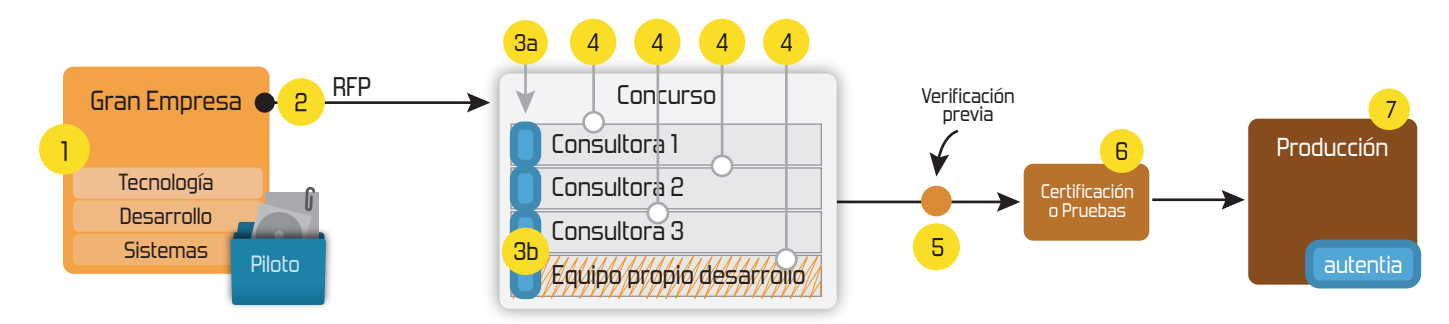

## **4. Cursos de formación** (impartidos por desarrolladores en activo)

**Gestor portales (Liferay) Gestor de contenidos (Alfresco) Aplicaciones híbridas Tareas programadas (Quartz) Gestor documental (Alfresco) Inversión de control (Spring) BPM (jBPM o Bonita) Generación de informes (JasperReport) ESB (Open ESB) Control de autenticación y acceso (Spring Security) UDDI Web Services Rest Services Social SSO SSO (Cas) Spring MVC, JSF-PrimeFaces /RichFaces, HTML5, CSS3, JavaScript-jQuery JPA-Hibernate, MyBatis Motor de búsqueda empresarial (Solr) ETL (Talend) Dirección de Proyectos Informáticos. Metodologías ágiles Patrones de diseño TDD**

### **Compartimos nuestro conociemiento en: www.adictosaltrabajo.com**

Para más información visítenos en:<br>www.autentia.com

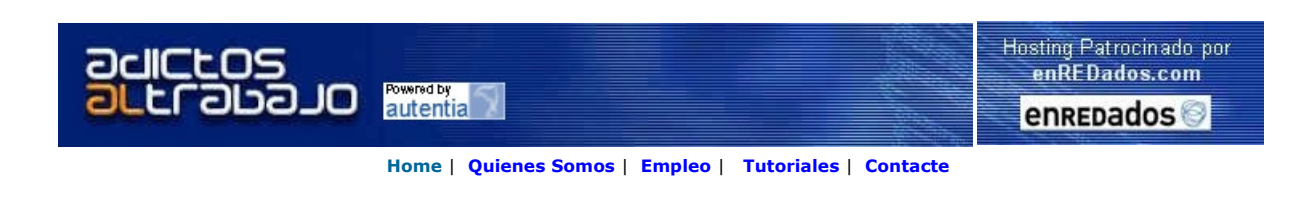

 $CovCepT$  Lanzado TNTConcept versión 0.4.1 (04/06/2007)

Desde Autentia ponemos a vuestra disposición el software que hemos construido (100% gratuito y sin restricciones funcionales) para nuestra gestión interna, llamado TNTConcept (auTeNTia).

Construida con las últimas tecnologías de desarrollo Java/J2EE (Spring, JSF, Acegi, Hibernate, Maven, Subversion, etc.) y disponible en<br>licencia GPL, seguro que a muchos profesionales independientes y PYMES os ayudará a or

Las cosas grandes empiezan siendo algo pequeño ..... Saber más en: http://tntconcept.sourceforge.net/

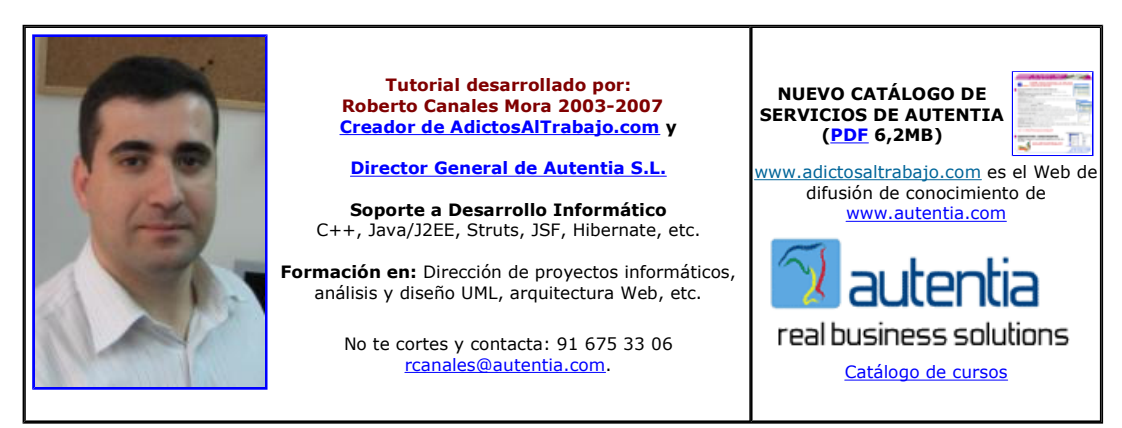

Descargar este documento en formato PDF autocoaching.pdf

Firma en nuestro libro de Visitas <-----> Asociarme al grupo AdictosAlTrabajo en eConozco

<mark>Conozca la herramienta de</mark><br>desarrollo que más programadores usan: para un Java rápido y fácil.<br>www.TransTOOLs.com/Expand Java

Incluye Struts, Hibernate, Ajax

Master Experto Java

Anuncios Google

Fecha de creación del tutorial: 2007-06-26

### Alcanzar la felicidad con Autocoaching.info

Como mucha gente sabe, mi Web se llama AdictosAlTrabajo.com. Muchos no se explican el por qué de un nombre tan feo, tan poco comercial e incluso que puede hacer que la gente evite entrar por sentirse identificado (negativamente). La respuesta es sencilla ... para recordarme a mi mismo (y a quien se lo quiera preguntar), que hay que equilibrar la vida. Ser un adicto al trabajo (como a cualquier otro<br>vicio) puede crear una satisfacción puntual pero el desequilibrio en otros aspectos

Mis amigos Pedro Amador y Leo Antolí, han desarrollado un Web francamente estupendo.... te ayuda a hacer una rueda de tu vida (mirada desde distintas perspectivas), plantearte objetivos y acciones o cambios para llegar a esos objetivos. El interfaz es impecable: original, sencillo y acogedor.

Como he sido invitado a usarlo y siguiendo mis propios principios, aprovecho a probarlo para capturar las pantallas y compartirlo con los demás.

Entramos en el Web www.autocoaching.info. La primera pregunta, ya da que pensar ¿qué quiero hacer con mi vida?

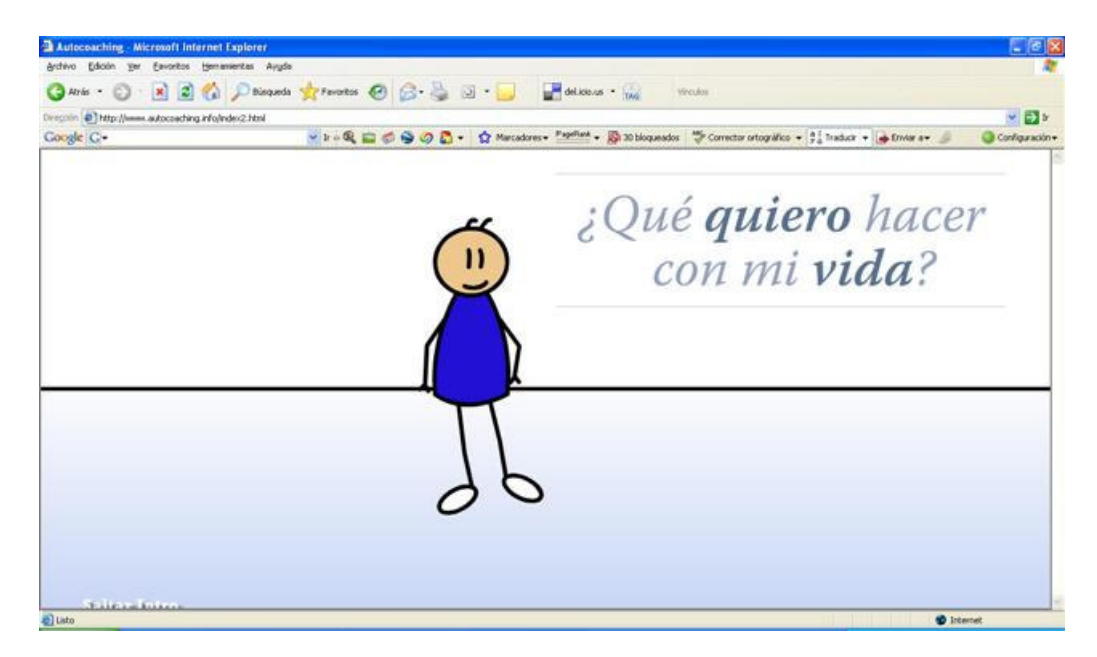

Inicialmente, se entra con invitación.

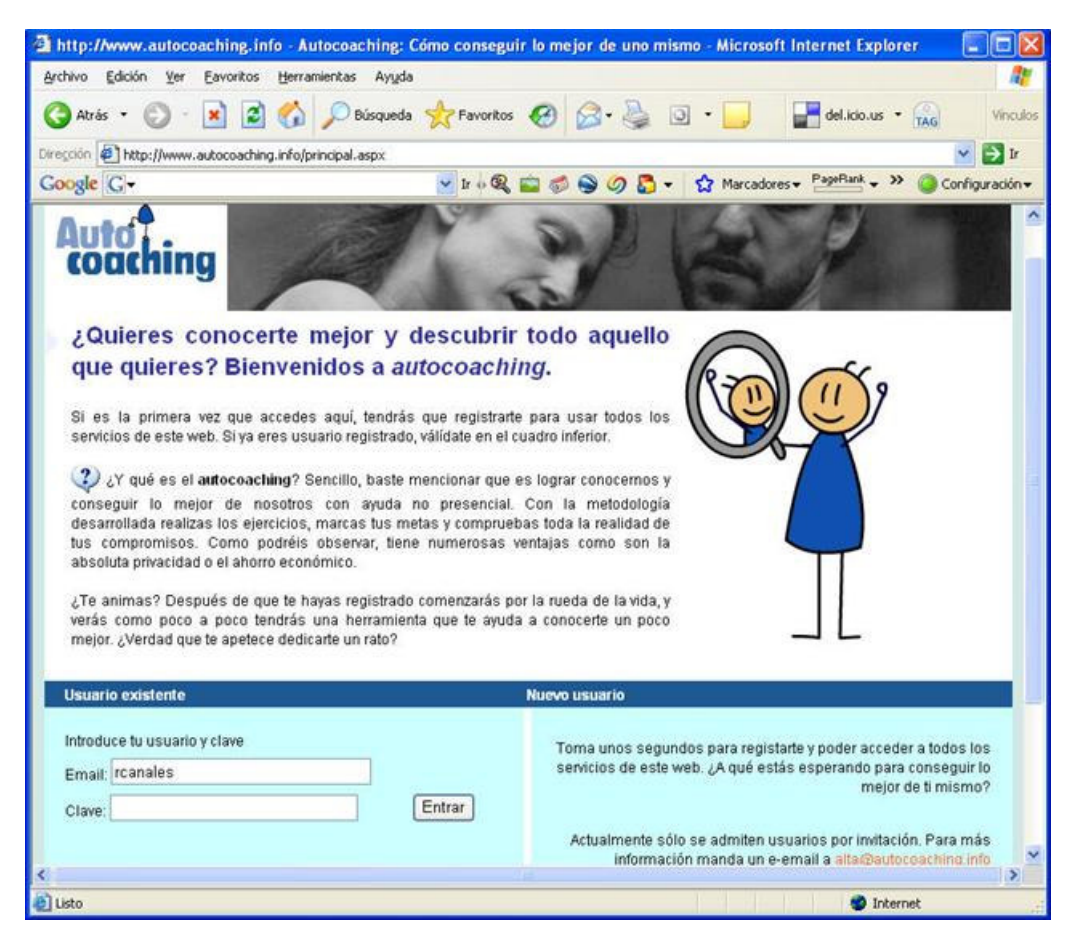

Una vez que nos hemos registrado, aparece la primera pantalla (mirad en el menú de arriba crear rueda de vida)

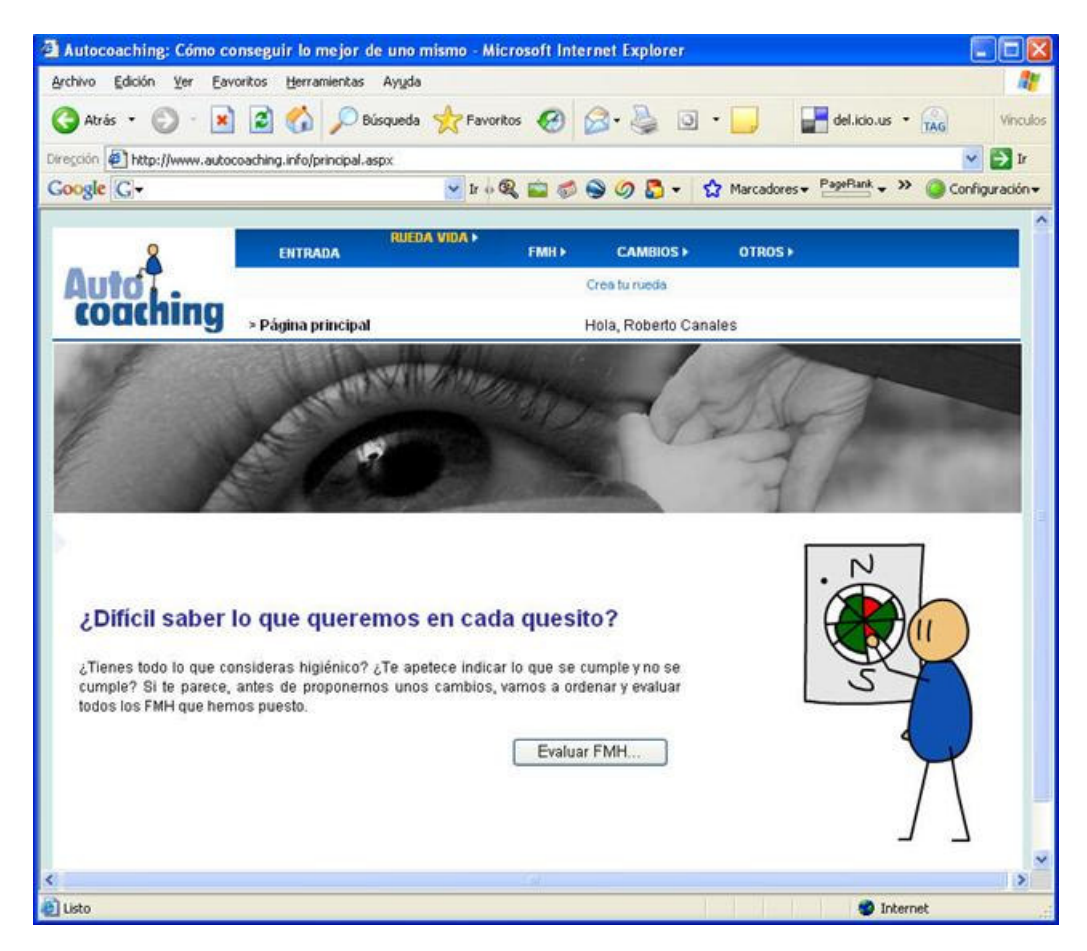

Yo voy a sacarme mi foto. Pulsando sobre cada texto, aparece una explicación el significado de cada uno de los apartados.

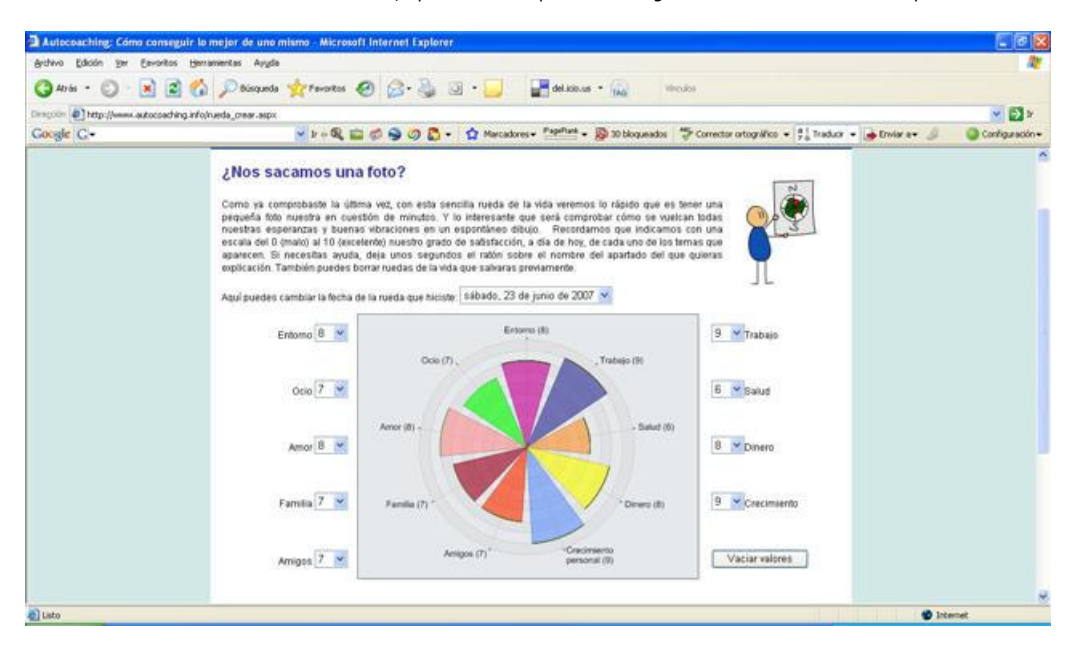

Una vez rellena, por cada uno de los quesitos, podemos tratar de definir los factores motivadores y de higiene a través de un generador de expresiones que nos va ayudando a montar frases

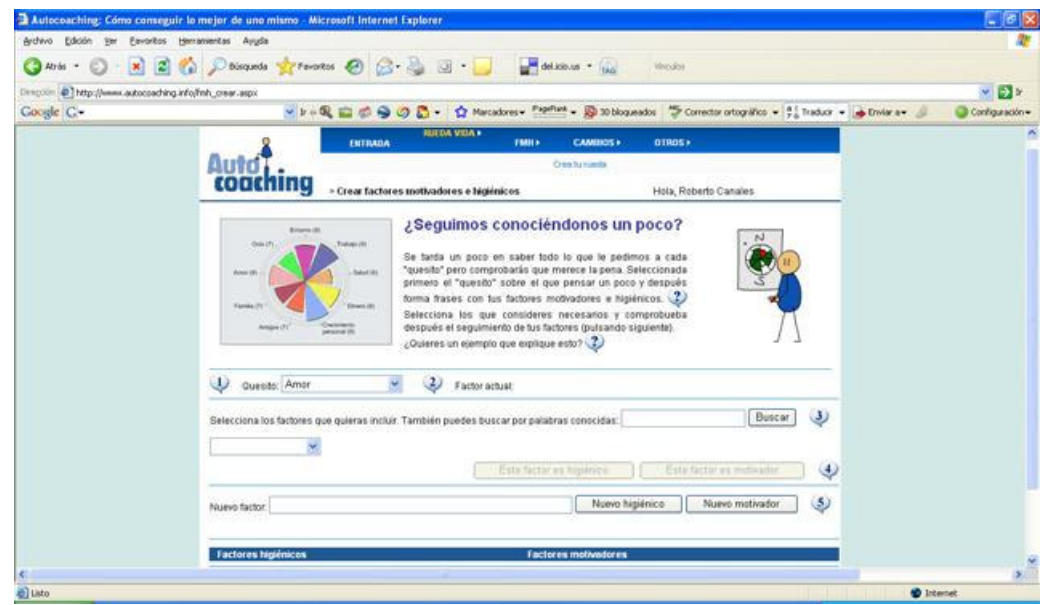

Elijo Salud ... que debería cuidar un poquito más :-(

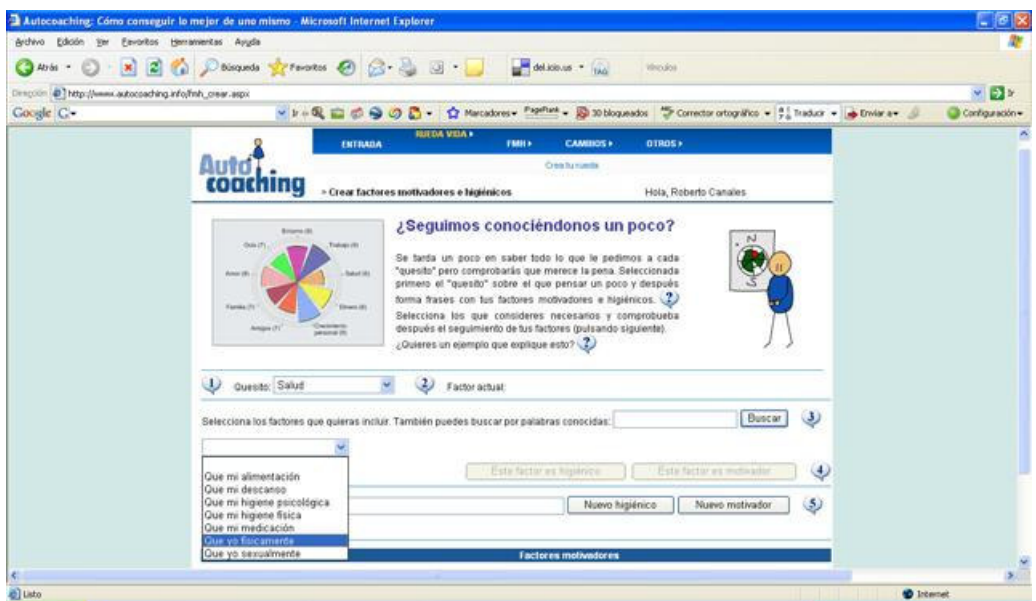

y quitarme el sobrepeso (tampoco hay que exagerar ... con 5 kilillos me conformaba)

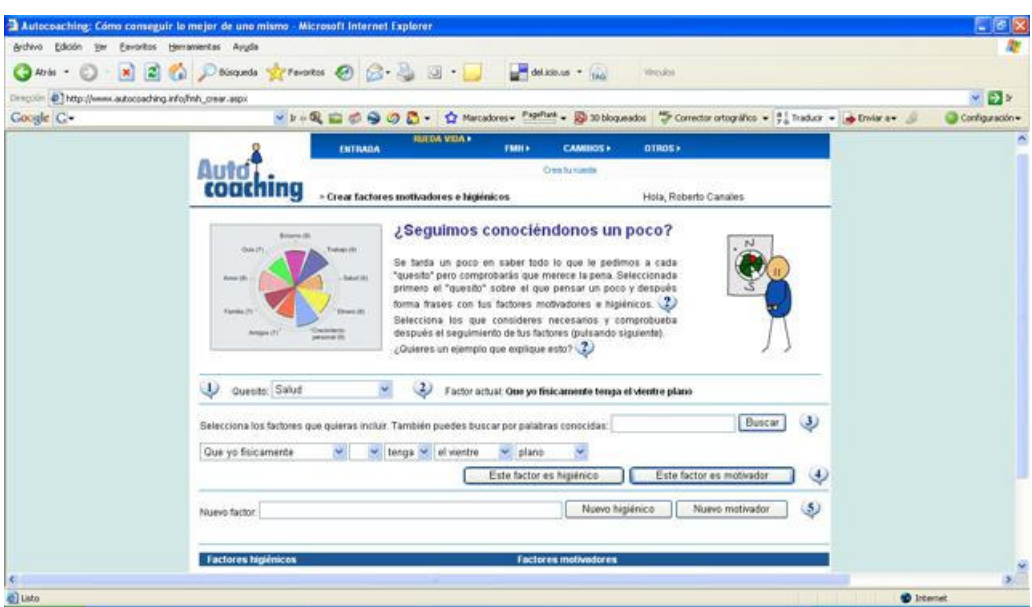

Y por ejemplo ... aprender a aceptarse a uno mismo para ser feliz (que posiblemente sea de las cosas más importantes de la vida).

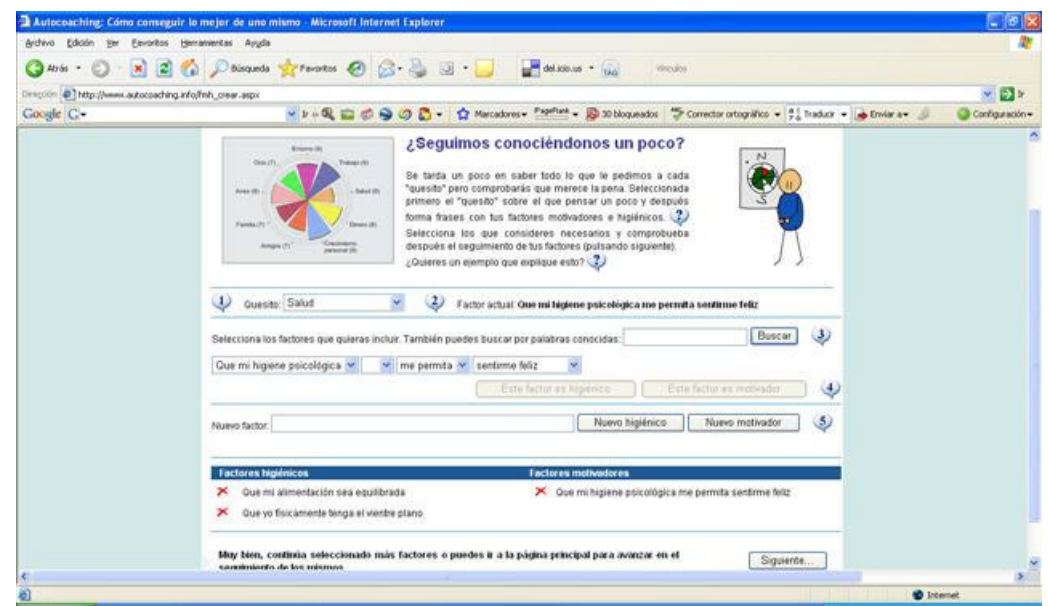

Bueno, lo haremos con todos los quesitos.... por lo que tendremos que, al menos, pararnos a pensar ...

Ahora, hay que ser concreto y definir el plan de acción (y fechas) para conseguir nuestro "plan a la felicidad". En mi caso, cuando baje<br>unos kilos me premiaré con .... "un banquete de cochinillo asado jejejejejeje"

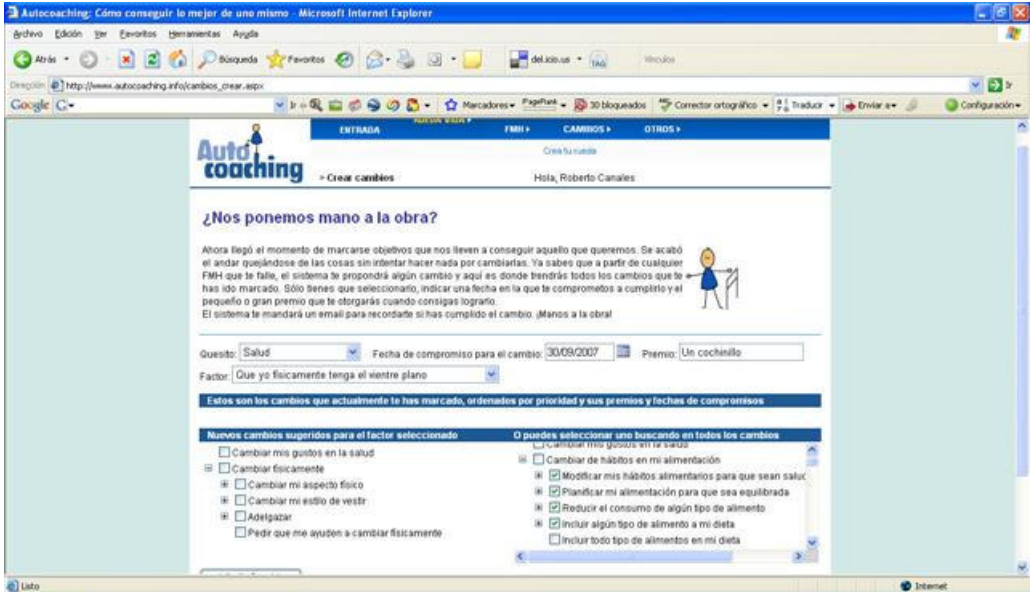

Y te sugiere cambios que te podrían ayudar, relacionados con el elegido.

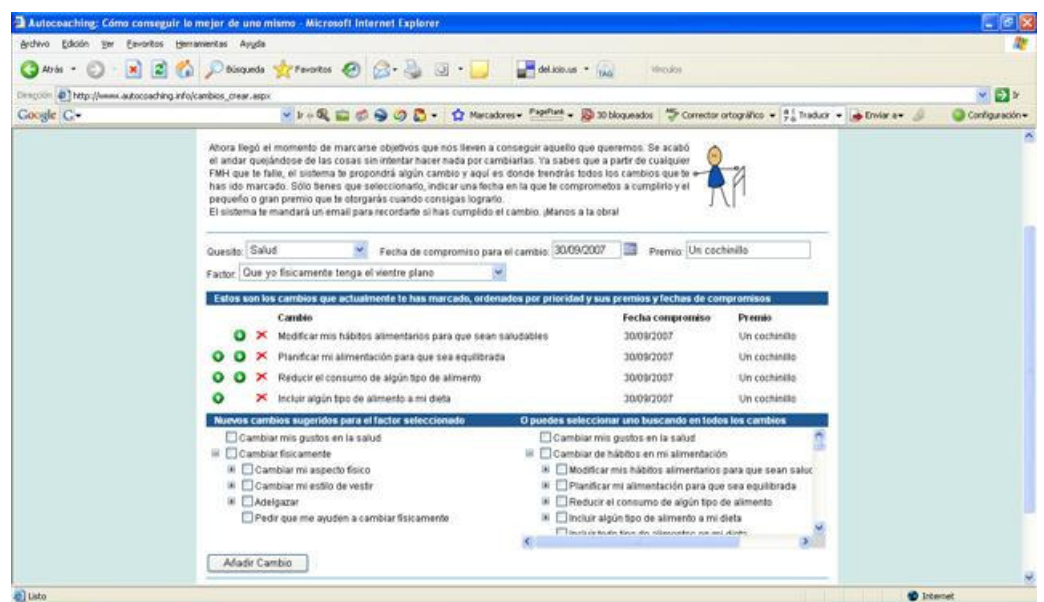

La verdad es que el sistema me ha encantado. Un dicho que cito muy a menudo es "si uno no sabe donde quiere ir.... cualquier camino es incorrecto" ...

Si no somos capaces de definir que nos hace sentir bien (o mal) ¿Como vamos a llegar a ser felices?.

Deparo un gran éxito a este Web y a sus creadores como asesores personales.

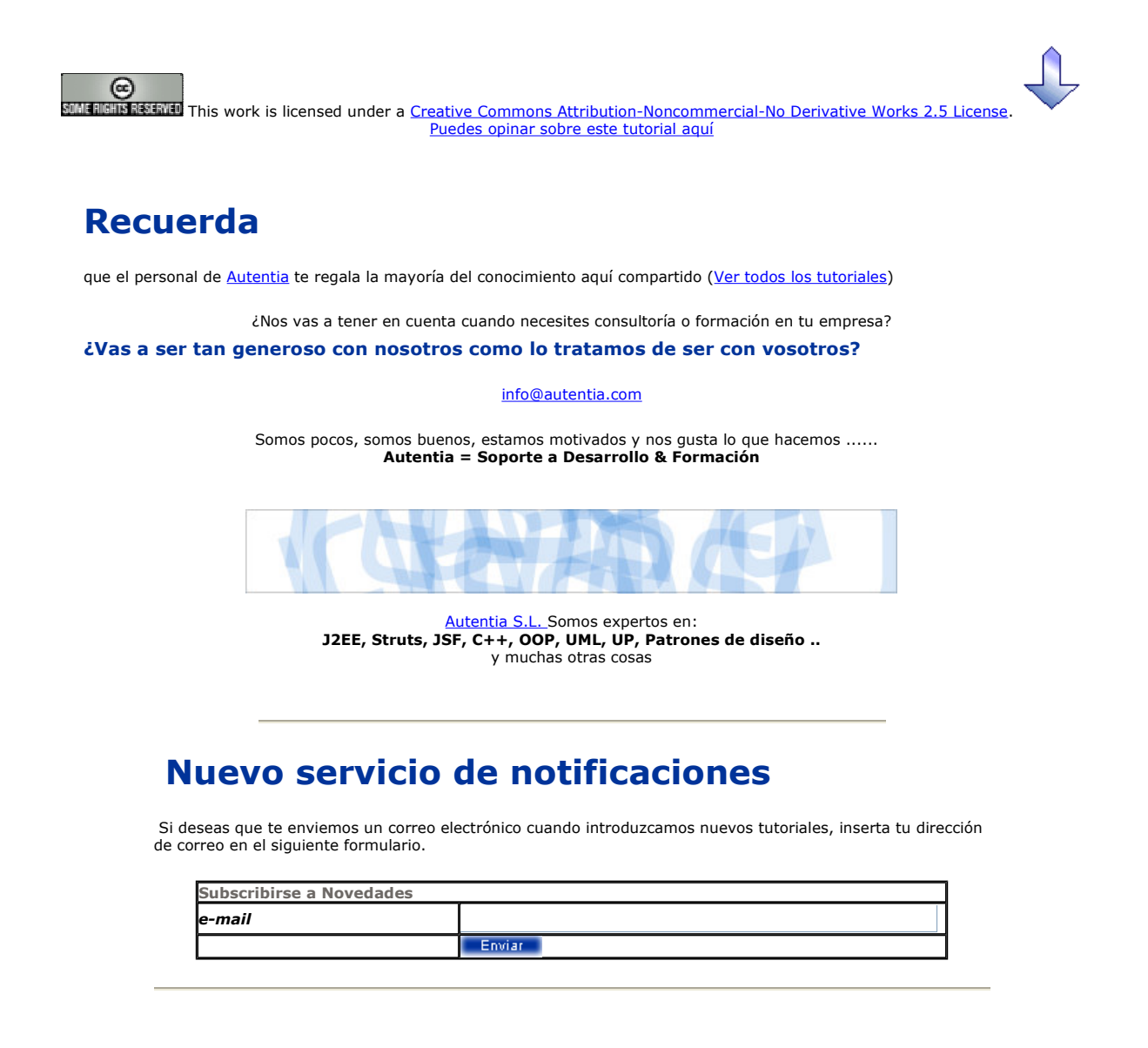

## Otros Tutoriales Recomendados (También ver todos)

probablemente el bien más escaso

Nombre Corto **Descripción** 

La Eficacia Personal Os invitamos a reflexionar sobre si gestionamos de un modo eficaz el tiempo ....

Lenguaje Transparente. Relaciones interpersonales en la empresa El comportamiento humano y el

trabajo Igualdad efectiva de hombres y mujeres

¿Es criar cerdos tan distinto a trabajar con nuevas tecnologías?

relaciones interpersonales dentro de un empresa y como mejorarlas En el presente tutorial os mostramos algunos principios sobre el comportamiento y actitudes de trabajadores y empresas Este texto recoge información detallada sobre la nuevo Ley de igualdad entre hombres y mujeres del 22 de Marzo de 2007 Os proponemos un cuento sobre la evolución de una empresa de crianza de cerdos y distintos problemas en su crecimiento. Seguro que, leyendo entre lineas, podéis sacar

conclusiones (podéis no compartir las nuestras) enriquecedoras para vuestro contexto.

En este libro enviado por Manuel López Jerez nos habla de todo lo relacionado con las

I

Nota: Los tutoriales mostrados en este Web tienen como objetivo la difusión del conocimiento.

Los contenidos y comentarios de los tutoriales son responsabilidad de sus respectivos autores.

En algún caso se puede hacer referencia a marcas o nombres cuya propiedad y derechos es de sus respectivos dueños. Si algún afectado desea que incorporemos alguna reseña específica, no tiene más que solicitarlo.

Si alguien encuentra algún problema con la información publicada en este Web, rogamos que informe al administrador rcanales@adictosaltrabajo.com para su resolución.

Patrocinados por enredados.com .... Hosting en Castellano con soporte Java/J2EE

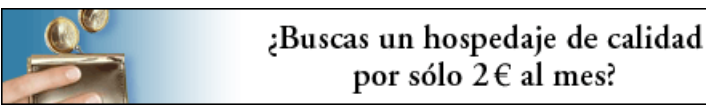

www.AdictosAlTrabajo.com Opimizado 800X600